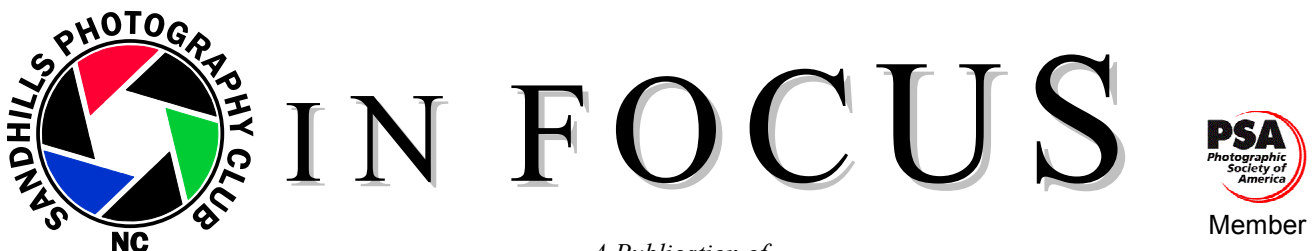

*A Publication of* 

THE SANDHILLS PHOTOGRAPHY CLUB P.O. Box 763, Southern Pines, NC 28388

*Enriching the North Carolina Sandhills through Photography* 

VOL XXV, NUMBER 8 August 2009

# **NEXT MEETING:**

**Monday, August 10, 7:00 PM**  Christ Fellowship Church Midland Road at the corner of Pee Dee Road Southern Pines, NC Program: **Digital Competition – Magazine Photography**

### **COMPETITIONS: Brady Smith**

**Magazine Photography** will be the topic for the **August 10** photography competition. It will be a **digital** competition. Our judge is to be determined. The limit on the number entries is **two (2) pictures** taken within the last **five (5) years**. Here is the official description for this topic (slightly changed from the original description written last year):

Imagine you are hired to submit a photograph to a particular magazine. For each of your entries, you may pick one of the following four magazines: *Better Homes and Gardens*, *Time Magazine*, *Sports Illustrated*, or *Bon Appétit*. Digital manipulations are acceptable. The title of your image should include one of the following codes so we know which magazine you chose:

> **BHG** – *Better Homes and Gardens* **TM** – *Time Magazine* **SI** – *Sports Illustrated* **BA** – *Bon Appétit*

# **PRESIDENT'S MESSAGE: Don Hiscott**

It's hard to believe that the year has gone by so quickly. We have had more than half of the year's programs and competitions. I wish someone could slow things down just a little. Thanks to all the support from the Board and the general membership I have had an easy time.

Look at the membership!!! We're at one hundred and still growing. It's nice to see so much interest in photography.

In accordance with the bylaws I have appointed a Nominating Committee. The Committee will be chaired by **Gary Magee** and will include **Mike Stratil** and **Linda Piechota**. They will present a slate of Officers for 2010 at the October meeting. The Officers to be elected are President, Vice President Programs, Secretary and Treasurer.

You can also add to your title words that help describe the purpose of your photograph. For instance, if your intention was to take a photograph for an article in *Time Magazine* about the economy, your title might be, "TM – Article on the economy." On the other hand, if your photo was for an ad in *Sports Illustrated* for headbands, your title might go something like, "SI – Ad for headbands." Please **do not** include any real or filler text on your photos. This is a photography competition not one on graphic design.

Here are the submission instructions:

1. Size your image so that the shortest dimension is a minimum of 768 pixels (1024 x 768 pixels is okay, but 768 x

- 576 is not. The smaller of the two numbers should be 768 or larger).
- 2. File type should be JPEG or TIFF and should not exceed 2MB in size, if you can help it.
- 3. You must include the following information in your email:
	- Image title
	- Your name

Which class you're in (A or B)

- 4. You may also include a brief description of the photo.
- 5. Please submit your photos to the competition chairman email address: competitions@sandhillsphotoclub.org.

6. You must send them before midnight on **August 3** to be included in the competition. This deadline is firm. Late entries will not be accepted.

7. You may also give/send me a copy of your submissions on a disc or flash drive.

Also, don't forget that our first **Online** photo competition's deadline is approaching, and that deadline is **August 28, 2009**. This will give me time over the weekend to process all the images and post them for your viewing and scoring. This is a completely **Open** competition with **no time limit** for how long ago photos were taken. Digital manipulations are acceptable. You will be able to submit up to **two (2) images**, which will be judged during the month of September by all club members who wish to judge. I will have a blast email sent out to let everyone know where the photos can be viewed and voted upon. Winners will be announced during the October club meeting.

To send images, just use the same procedure outlined in previous Newsletters for digital competitions. Just be sure you put "Online Competition" in the subject of the email and don't send them with images for one of the other competitions. *Again, please note that images will not be viewable on the website until on or after September 1.* Voting will start when the blast email is sent.

As mentioned last month, two side notes: First, please let me know if you are interested in having the club create a Class C designation. Class C would be for those who would like their photos critiqued by the judge during a competition, but are not interested in receiving a score for their image. Second, I would also like to know if you are interested in the club holding more online competitions, in addition to the current competition schedule. You may want to see how this year's goes before you let me know.

So, if you would like to comment on creating a Class C designation or on having more online competitions, please email me at competitions@sandhillsphotoclub.org.

*Looking ahead...* Upcoming competitions are:

Oct 2009 – Landscapes / Print Feb 2010 – Macro Apr 2010 – Black & White Jun 2010 – Open Aug 2010 – Stop Action Oct 2010 – Architectural

Full descriptions, any specific rules, and digital or print designations for the 2010 competitions will be given in a soon to be published newsletter. We will also provide 2011 topics at that time. *HAPPY SNAPPING!*

# **WORKSHOPS: Bill Matthews**

 *A Practical Approach to Digitizing Your Slides, Understanding the RAW Digital Camera Image Format* and *Getting Your Monitor Calibrated with the SPC Projector,* is a three-part workshop with Bill Matthews. It has been **rescheduled** for **Saturday, August 15, 9:30 – 11:30 am, at the Sandhills Community College Landscape Gardening Center.** 

 Converting one's 35mm color sides to digital files by scanning sounds like a great idea until simple multiplication shows how long it will take. I've got a good scanner, but with 7,000 slides (50, 140-slide carousels) at 2 minutes per slide the prospect of a 233-hour (29, 8-hour days) task caused me to keep putting off the project. I finally came up with a more practical approach, which allowed me to complete the project in about 16 hours. I'll describe and demonstrate this method in the first part of this workshop.

#### **PROGRAMS: Len Barnard**

**and Experiencing the** 

**September 14: Photographing** 

**Cascades**. Scott Ziegler, author of a book on the Cascades in Washington and Oregon entitled, *The Cascades: A Natural Heritage*, will discuss photography related to his published photography book. **November 9:** "Take a Second

Look with George" More information later but start saving that "**great photo**" that is just missing something and that you would like to have help in improving.

**December 14:** This is the date for our Christmas dinner. It will be a Jolly Good time!!!!! More later….

 Many photographers now capture their images in the RAW file format. Amongst other things the RAW (or Native) format offers the possibility of adjusting exposure and white balance in your computer *after* the picture is taken. Some serious nature and professional photographers enthusiastically endorse this approach while other professional photographers do not. In this part of the workshop, the RAW digital will be explained and arguments for and against its use will be presented.

 The last part of this workshop will be a review of the current state of standardization and calibration of the club digital projector. Although the projected image can never exactly replicate the image as displayed on your individual monitors, a reasonably close match can be achieved. The factors involved will be reviewed and tips on how to best prepare digital competition images will be presented.

 *A Photoshop Workshop* with Bob Biamonte. Bob hopes to be able to present a Photoshop Workshop at an SCC computer lab in September or October.

# **Weymouth through the Lens: A Photographic Essay by the Sandhills Photography Club Opening Reception – Sunday, August 30 from 3:00-5:00pm**

# **Delivery of photos to second floor conference room: Thursday, August 27 between 10 a.m. and Noon**

We will hold a simple wine and cheese reception in the room with the photography exhibit. We hope all members and their friends and families will attend the opening. If there is a member willing to organize the reception, please call **Betty Hendrix** at 949-4131. Members may volunteer to provide nibbles, a centerpiece for the table, or a simple punch to be served as an alternative to the wine.

Remember that the photos are to be delivered "ready-to-hang" in frames no larger than 16x20. There is no commission to be paid for sales. Any sales would be directly made with the individual photographer. The anticipated removal will be Friday, October 30 between 11:00 am and 1:00 pm.

**FALL FIELD TRIP: Kathy Green Fall Trip to Cherokee and the Smoky Mountains (Oct. 19-21)**  *Info and Tips* 

- The Holiday Inn does not have an elevator, but you can book a room on the ground floor if needed. 1-828-497-9181 Remember to mention that you are with the Sandhills Photography Club for our special rate of \$70.00 with a hot cooked Breakfast.
- Dinner will be **Oct. 19** at 6:30 pm at the Chestnut Tree hotel restaurant. Slide show by Jerry Jaymes at 8:00 pm in the hotel meeting room.
- Optional Dinner Tues the **Oct. 20** at Selu Gardens at Harrah's Casino/Hotel 6:30 pm then off to the Casino for a night of fun! Or there is still time for some sunset shots
- One great option is to drive to Townsend, TN across the Smoky Mountains. It's a gorgeous drive and then you can tour Cades Cove Loop. That's where we saw bears, deer, wild turkeys and a beaver.
- Two great books for photographers are: *Smokies Road Guide* by Jerry Delaughter and *Photographers Guide* by Bill Campbell and Nye Simmons. These books give great info on where to go and the best time of day for the light. http://www.smokiesstore.org/browse.cfm/4,548,1,0,0.html. This is where I bought them.
- Sequoyah National Golf Course. Phone 828-497-3000; should be open in Sept. 2009.

I am happy to report we have 31 members signed up for our trip.  $\odot$ Questions ??? **Kathy Green** 910-585-0190 email: **klg1309@aol.com** 

# **SANDHILLS YOUTH PHOTOGRAPHY CLUB (SYPC)**: **Brenda Hiscott**

We've had fun with the girls in the Sandhills Youth Photography Club (where are the boys?). The children participating are children and grandchildren of members. We've met at the college for a program, followed by time to shoot pictures in the garden and then a time to view the pictures.

Thanks to **Brady Smith**, **Gary Magee**, **Dave Verchick**, **Bill Newton** and **Don Hiscott**. **Jim Smith** visited last week. We will have two more meetings: **August 6 and 20**. If any of you have children between the ages of 8 and 18, please bring them. It's not too late. We meet at Sandhills Horticultural Center from 6:30 until 8:00pm.

Contact **Brenda Hiscott at 295-9544 or (hiscott@nc.rr.com)** 

# **MEMBERSHIP: Alison Earl**

As of July 23, we now have 100 paid members, along with our 2 honorary members!!!! We have several new members and one returning member: **Vicky Craig**, **Wanda Kennedy**, **Pamela Hill**, **Mike** and **Audrey Wheeler**, and returning members **Kelly Peckles** and **Ed Thompson**. More information will be coming in the future! Please welcome our new and returning members!

#### **LIBRARY: Gisela Danielson**

 Thanks to all the members that checked out our Library link. Four orders were delivered at the July meeting. Please keep up your interest.

 You may borrow books and/or DVD/CDs. Place your order via email: gdanielson@nc.rr.com or call me, 673-0521. Your order will be ready for pick-up at the next SPC meeting.

Donations of gently used and fairly recent photography related books and CD/DVDs are always appreciated.

#### **REFRESHMENT ASSIGNMENTS: Bill Sheppard**

The following are refreshment providers for the next three months:

**August Carole Bernard & Joanne Lentz September Jill Margeson** 

**October Carol Smetana & Joan Herrman** 

### *NEXT BOARD MEETING***:**

**Thursday, Aug. 13, 3:00 pm, Sandhills Community College Horticultural Gardens Visitor's Center.** 

**SPC WEBSITE:** www.sandhillsphotoclub.org

### **MONTHLY FINANCIAL REPORT: Denis Smetana**

#### **Monthly Financial Report Regular Account**

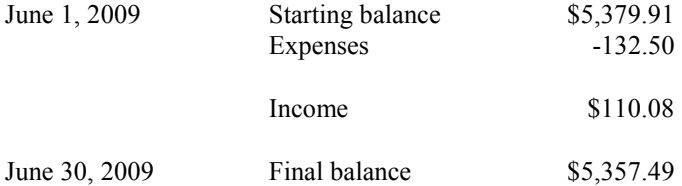

# **2009 SPC Board Members**

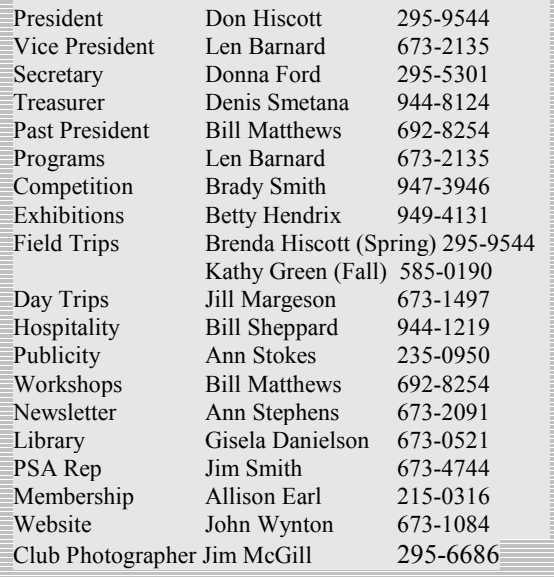

The only expenses in June were for rebate of overpayment of dues to one member and quarterly rent.

Income was from '09 dues from four members and interest on our checking account.

#### **Monthly Financial Report Projects Account**

The balance of the Regular Account (including the Projects Account) is \$5,520.14.

There was no other activity in our projects account so the beginning and end balance was the same at \$162.65.

# **PHOTO EQUIPMENT CLASSIFIED**

Nikon AF-SVR, Zoom-Nikkor, ED 200-400mm X4GIF with Wimberly Plate. \$3800. Contact Bill Newton at  $\frac{newtonw(\partial_{\text{mac.com}})}{newtonw(\partial_{\text{mac.com}})}$  or 692-7113 (home) or 692-2110 (office).

If you wish to buy or sell photo equipment, send your ad to **Ann Stephens** at astephens95@nc.rr.com. Ads run for two issues unless you request otherwise.

# **CALL FOR FLORAL IMAGES: Jim Smith**

The Foxfire Garden Club has asked the Sandhills Photography Club to provide a presentation at one of their meetings. They want an entertainment type of presentation rather than a tutorial. After discussion with their program chairperson, we have agreed to provide a slide show of **flowers**, **plants**, **birds** (particularly song birds), **butterflies** and other **insects**. **Gary Magee** has agreed to work with me to put together a slide show with music and captions. The presentation will be created using ProShow Producer.

I am asking if you would consider submitting up to five of your digital images to be used in this project. Although not a requirement, it would be desirable for you to provide the common name of the species of the flower, plant, bird, etc. to be used in captions. All contributors whose images are used will be acknowledged in the presentation, either/or by a caption on the slide or list of contributors provided at the end of the show.

The presentation is scheduled for January, but Gary and I do not want to wait until the end of the year to begin the project. Therefore I am asking for the contributions to be sent to me anytime between now and not later than September 25. Please send them as email attachments to smithjf@aol.com in the same manner as you do for our digital competitions, directions below

- o Size your image so that the shortest dimension is a minimum of 768 pixels (1024 x 768 pixels is okay, but 768 x 576 is not. The smaller of the two numbers should be 768 or larger).
- o File type should be JPEG or TIFF and should not exceed 2MB in size, if you can help it.
- o You must include the following information in your email: image title, which can be the name of the object *and* your name
- o You may also include a brief description of the photo if there is something unique about the object or how you photographed it.
- o Please submit your photos to Jim Smith at smithjf@aol.com by **September 25**
- o You may also give/send me a copy of your submissions on a disc or flash drive (but please don't wait until the last week.

 I look forward to receiving your image contributions. Thank you very much for your assistance in this project.